## Świętokrzyski Urząd Wojewódzki w Kielcach

https://www.kielce.uw.gov.pl/pl/biuro-prasowe/komunikaty/21056,Rzadowy-Fundusz-Rozwoju-Drog-rok-2022.html 03.05.2025, 03:12

Strona znajduje się w archiwum.

PDF

## Rządowy Fundusz Rozwoju Dróg – rok 2022

Prezes Rady Ministrów zatwierdził listy zadań powiatowych i gminnych do dofinansowania ze środków Rządowego Funduszu Rozwoju Dróg w ramach naboru wniosków na 2022 rok. Wsparcie rządowe uzyska 2 328 zadań, w tym 630 powiatowych i 1 698 gminnych. Dzięki temu planowana jest budowa, przebudowa lub remont 3,8 tys. km dróg: 1,95 tys. km powiatowych i 1,85 tys. km gminnych. Na dofinansowanie zadań gminnych trafi 1 516 mln zł, na zadania powiatowe przeznaczonych zostało 1 213 mln zł, wartość dofinansowania zadań na drogach obronnych to 500 mln zł.

**Limit na dofinansowanie zadań realizowanych przez samorządy województwa świętokrzyskiego wyniesie 152,2 mln zł: 60,3 mln zł na zadania powiatowe oraz 91,9 mln zł na zadania gminne.** Wsparcie uzyska 149 zadań: 45 powiatowych i 104 gminne - pozwoli to na budowę, przebudowę lub remont 213 kilometrów dróg (99 km powiatowych i 114 km gminnych).

<https://www.kielce.uw.gov.pl/download/1/38691/SWIETOKRZYSKIERFRD2022-1.pdf>

<https://www.kielce.uw.gov.pl/download/1/38692/SwietokrzyskielistazatwierdzonaRFRD2022-1.xls>

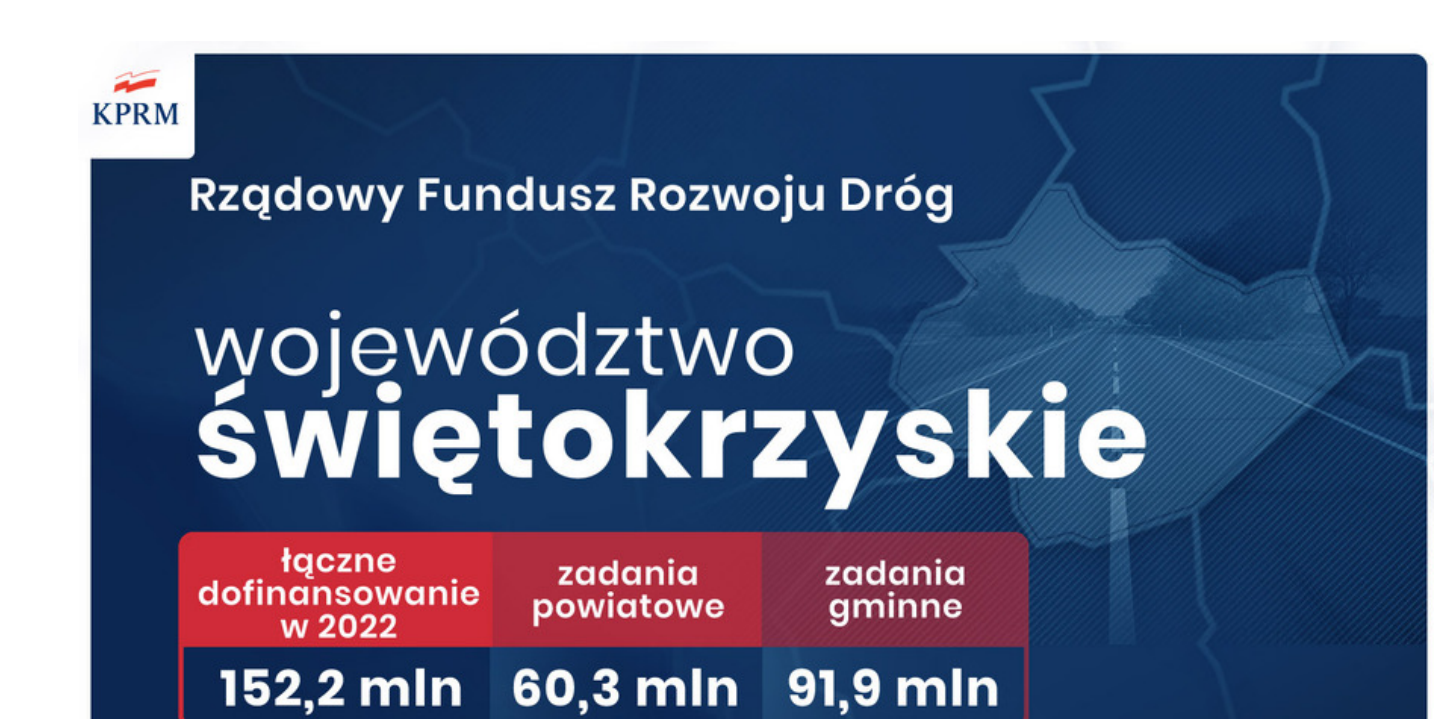

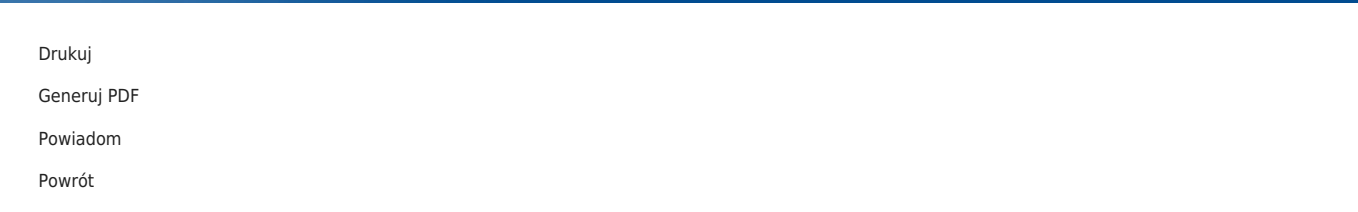